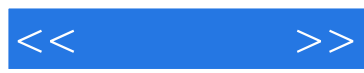

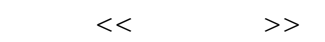

- 13 ISBN 9787115282781
- 10 ISBN 7115282781

出版时间:2012-8

页数:327

字数:502000

作者:约翰·珀塞尔

extended by PDF and the PDF

http://www.tushu007.com

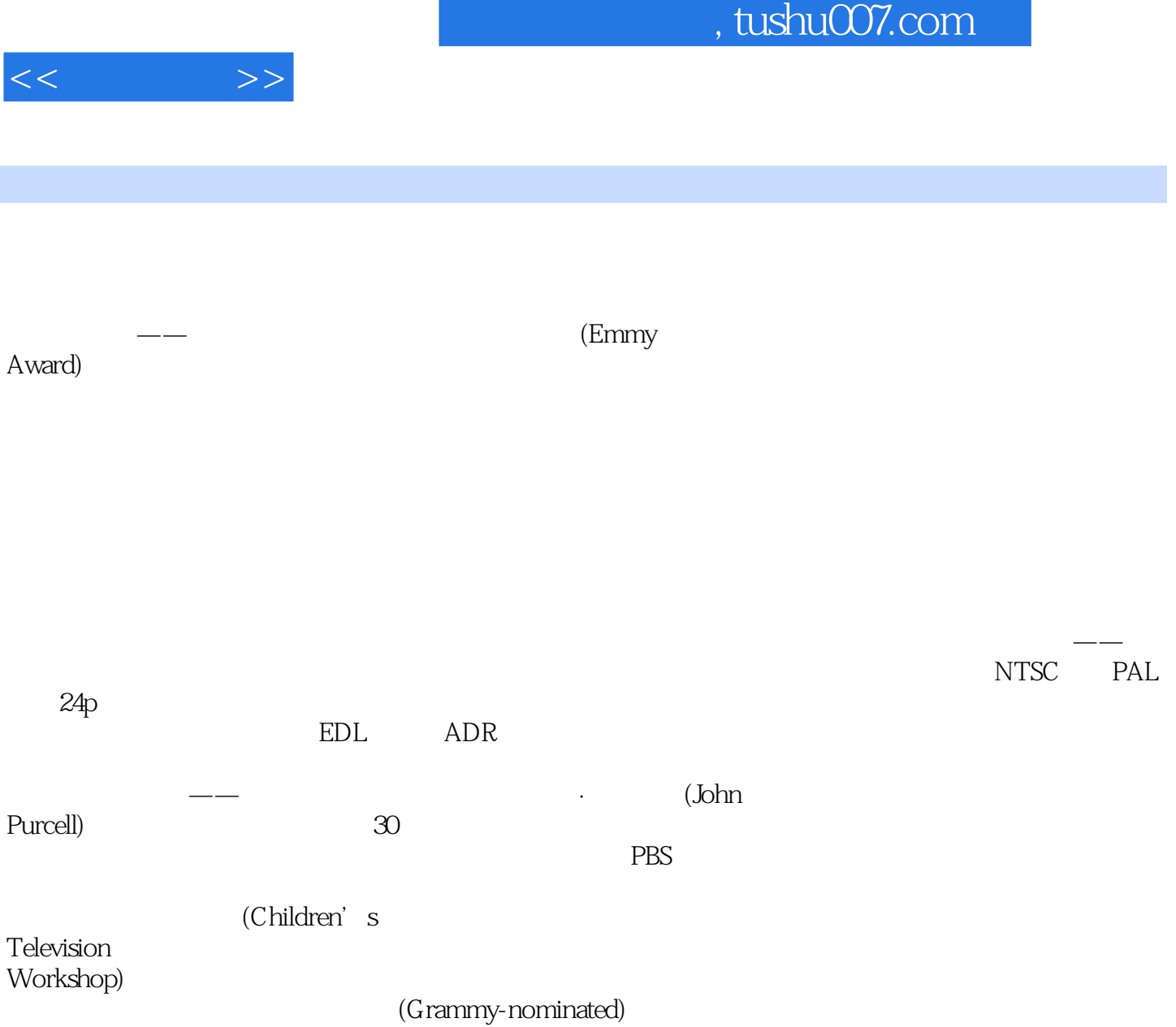

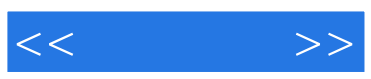

 $:(-)Purcell$ 

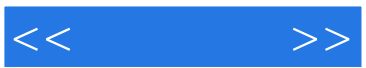

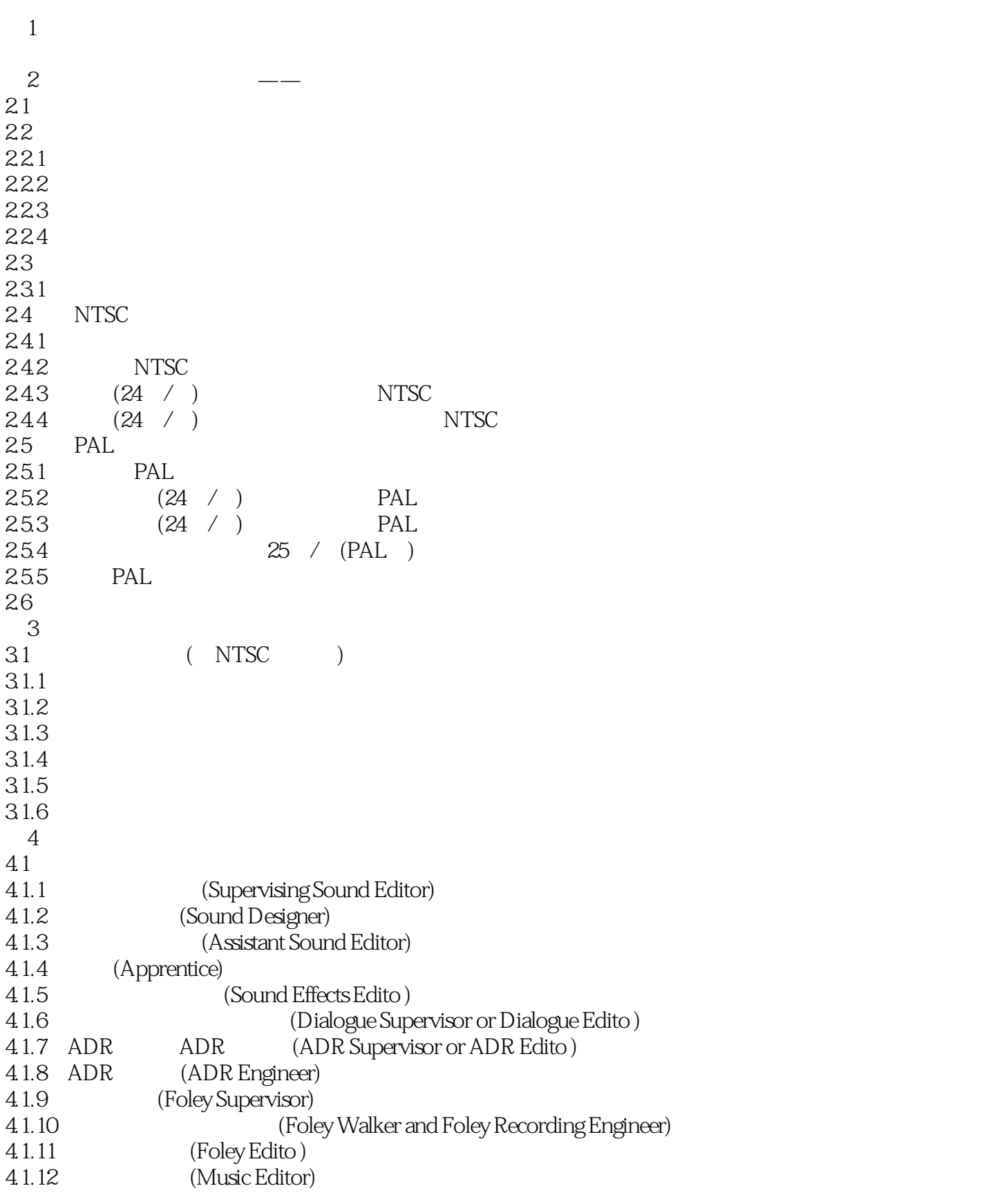

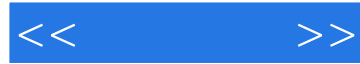

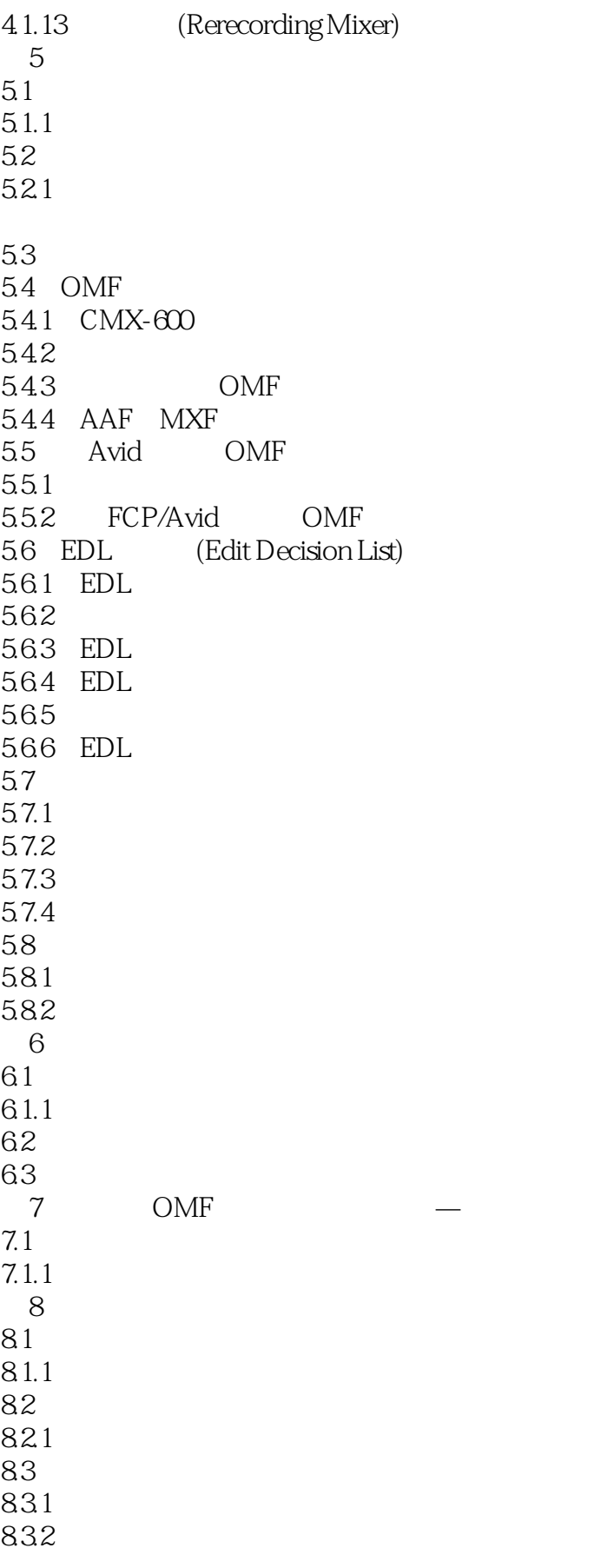

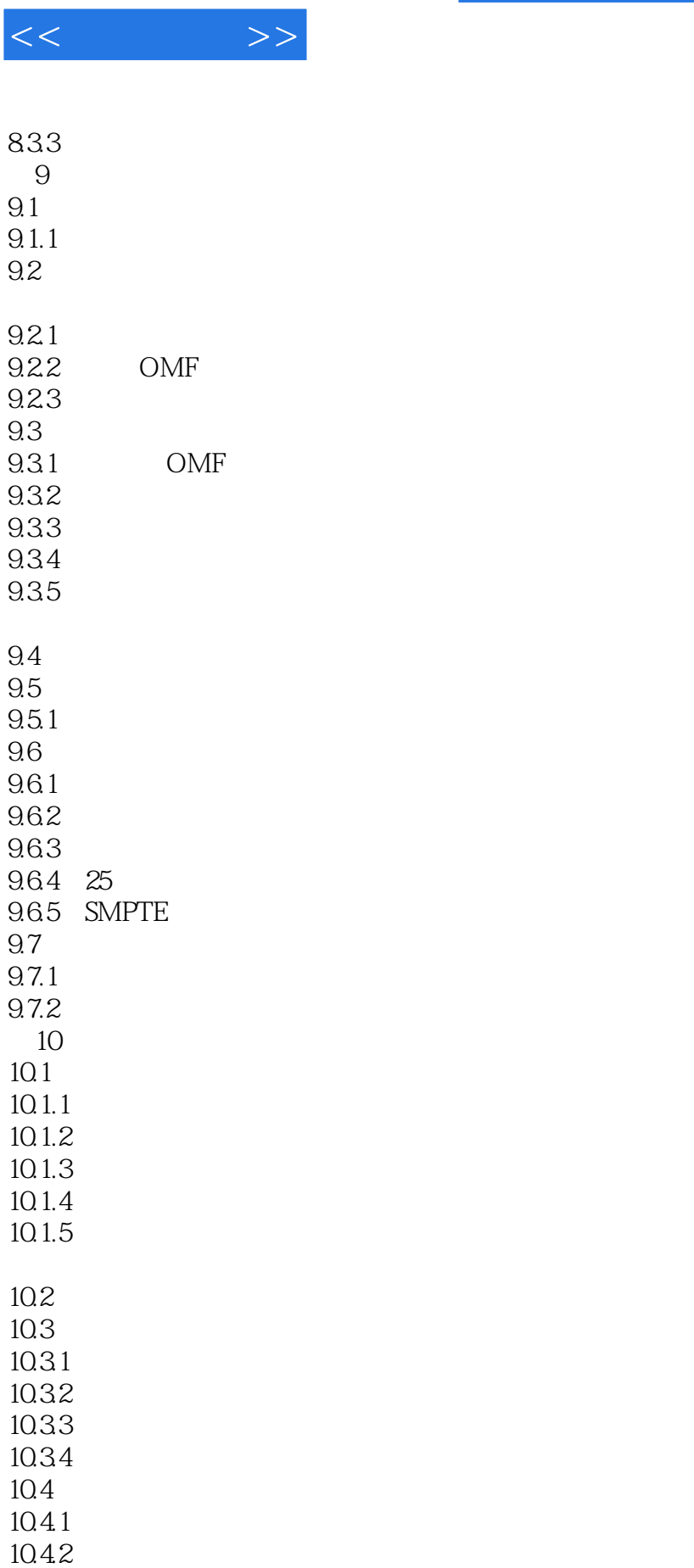

10.43 10.44

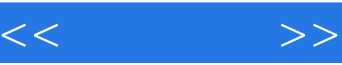

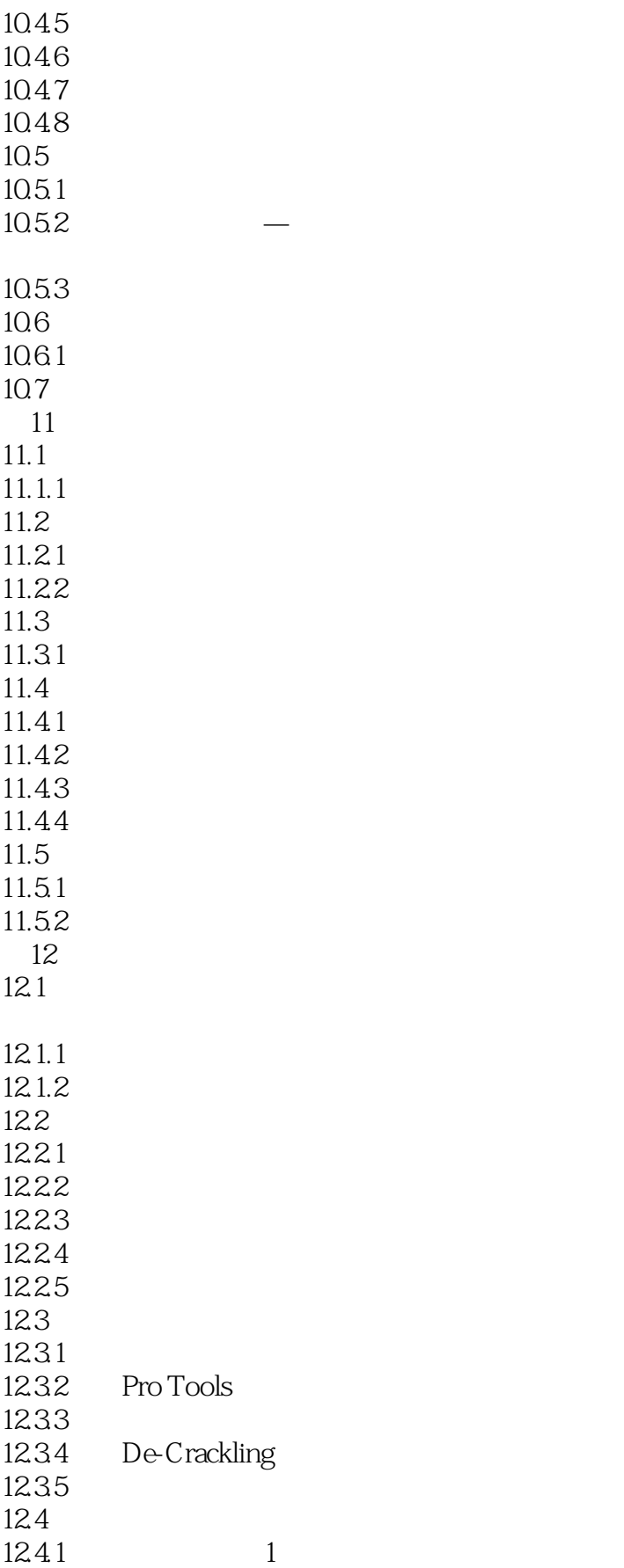

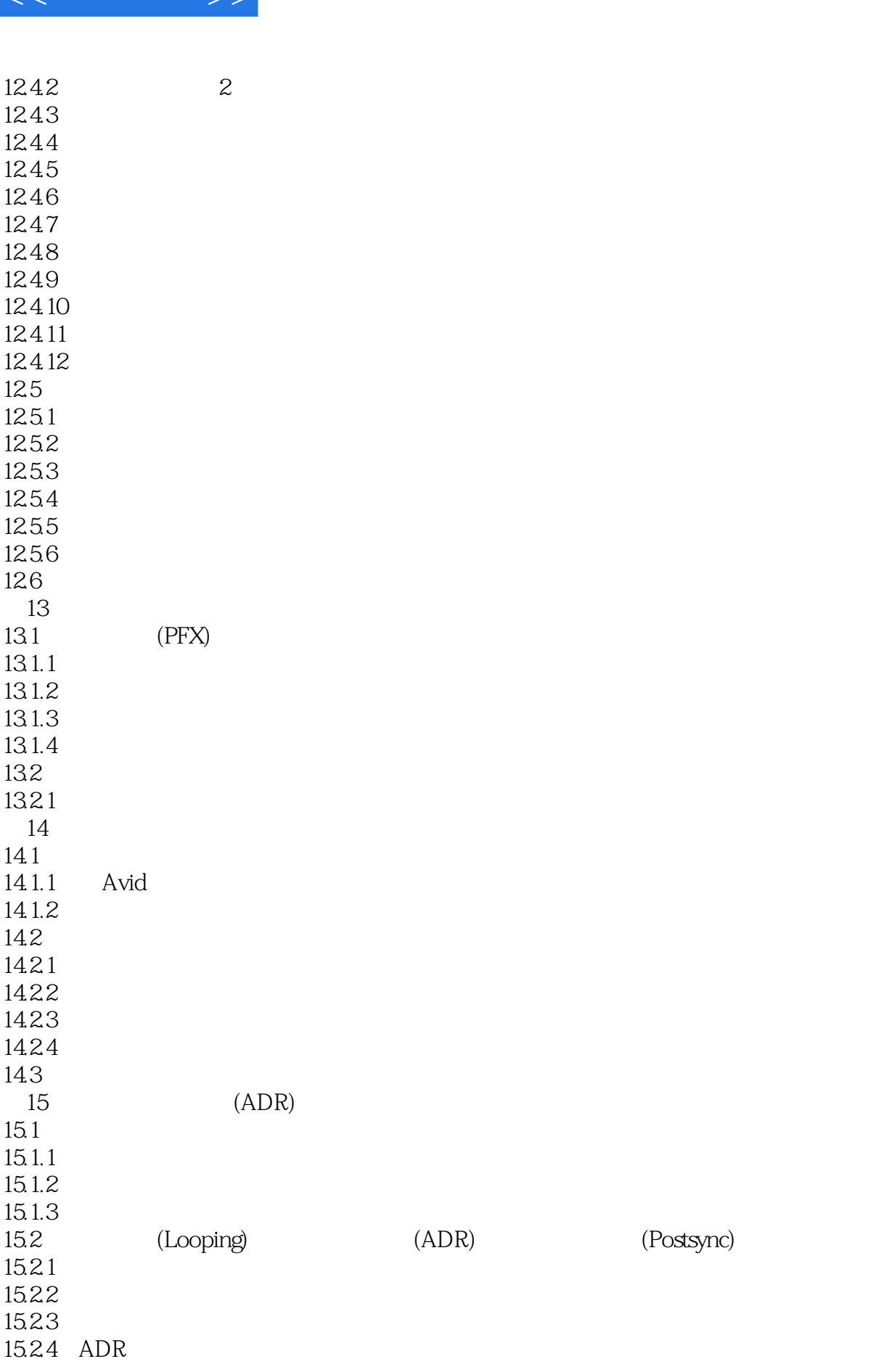

<<对白剪辑>>

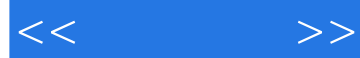

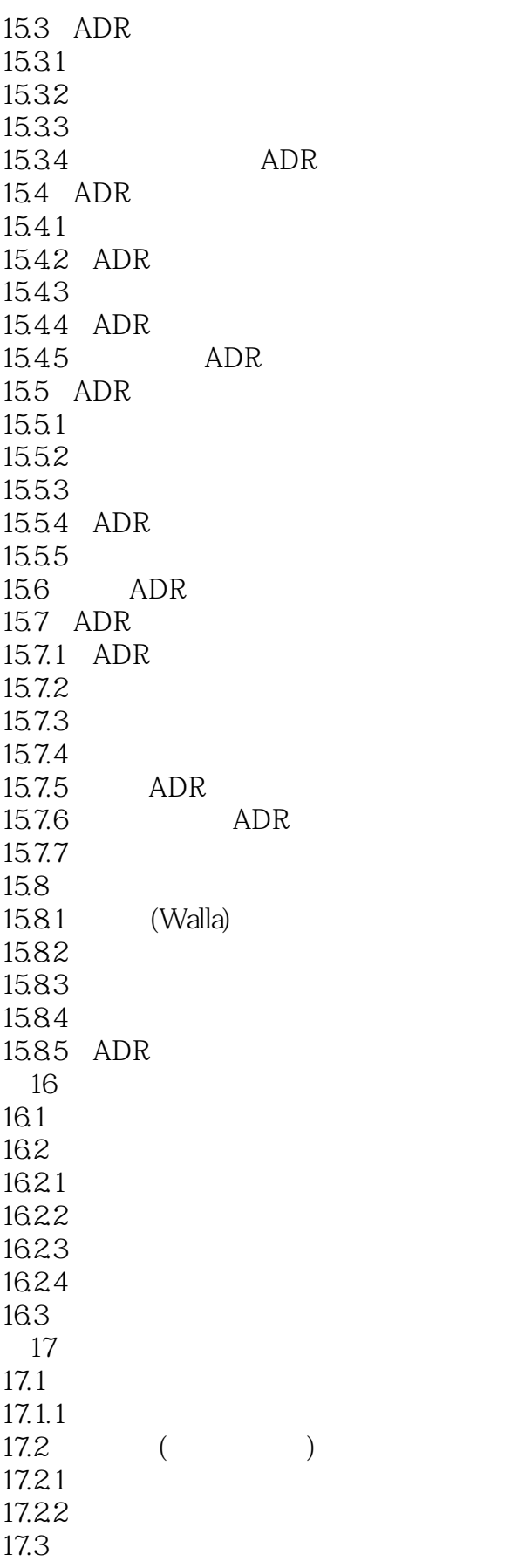

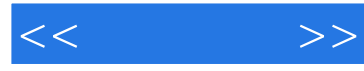

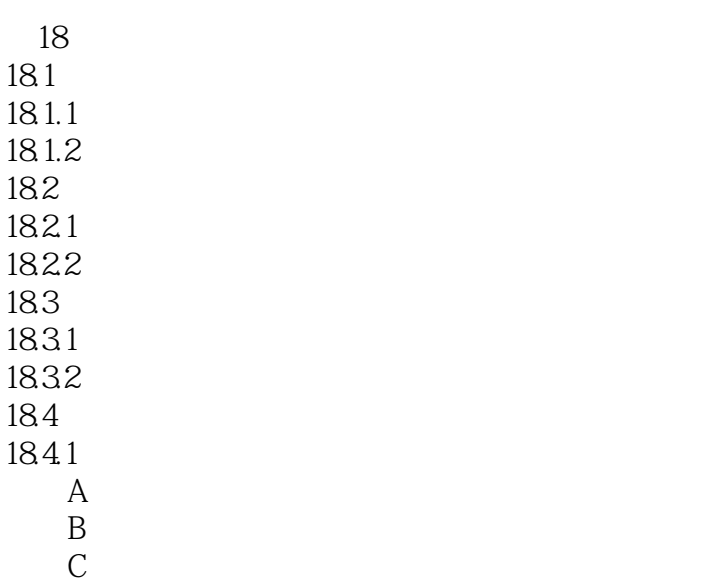

D S  $\mathbb{D}$ 

*Page 10*

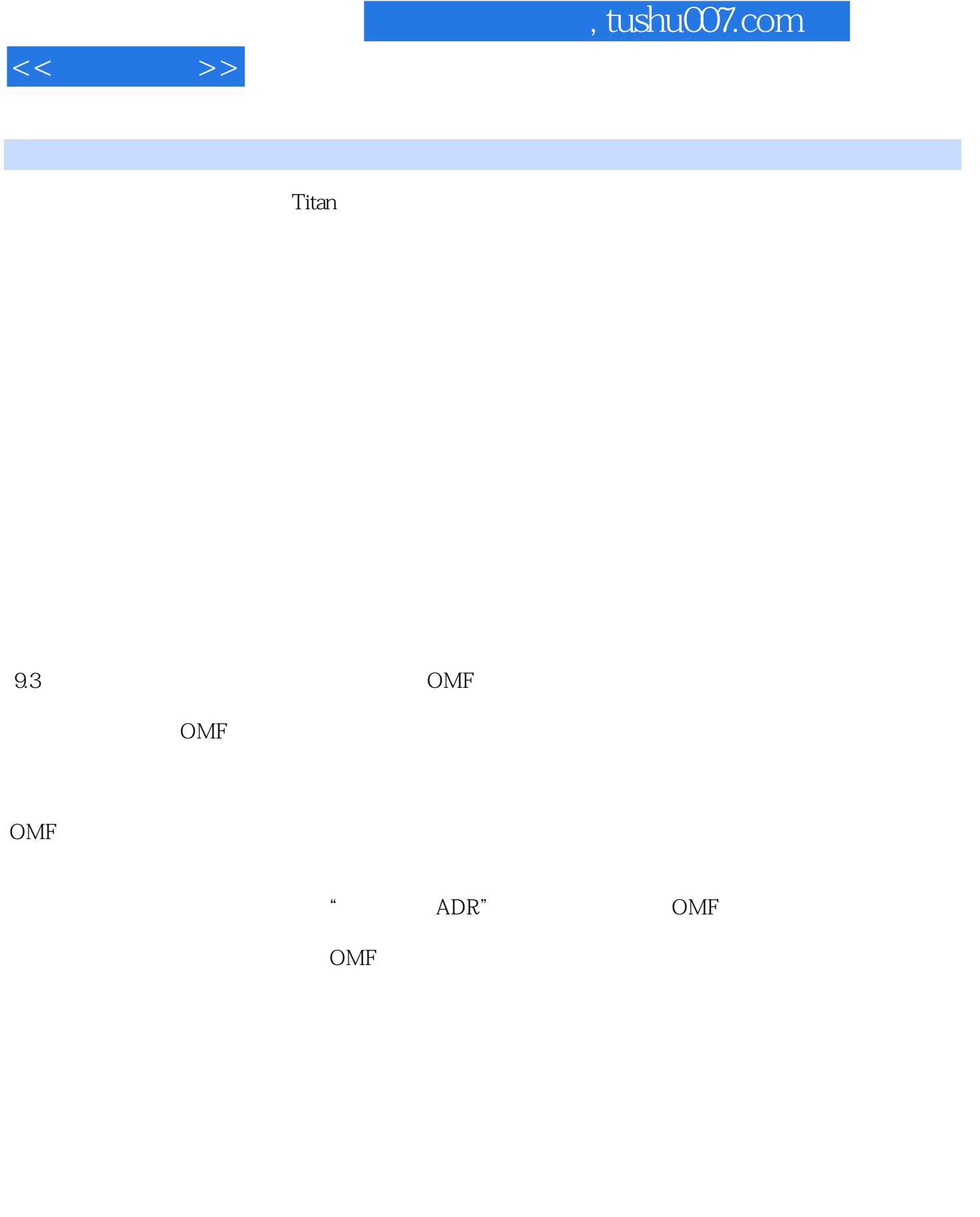

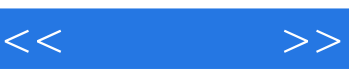

《对白剪辑:通往看不见的艺术》贯穿着丰富的工作实践经验,你将学会如何节省时间,避免不必要的

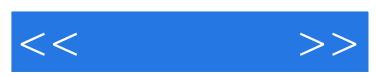

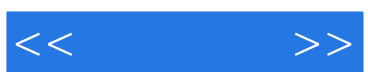

本站所提供下载的PDF图书仅提供预览和简介,请支持正版图书。

更多资源请访问:http://www.tushu007.com